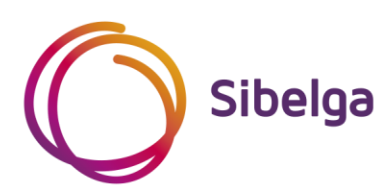

# **Gids voor de aansluiting van decentrale productie-installaties < 1 MW die parallel werken met het LS- (> 56 kVA) of HS-distributienet**

**CCLB 115 Version 01 (01/11/2021)** 

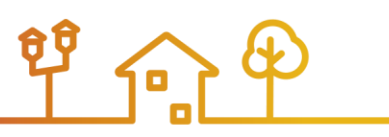

# **Inhoudstafel**

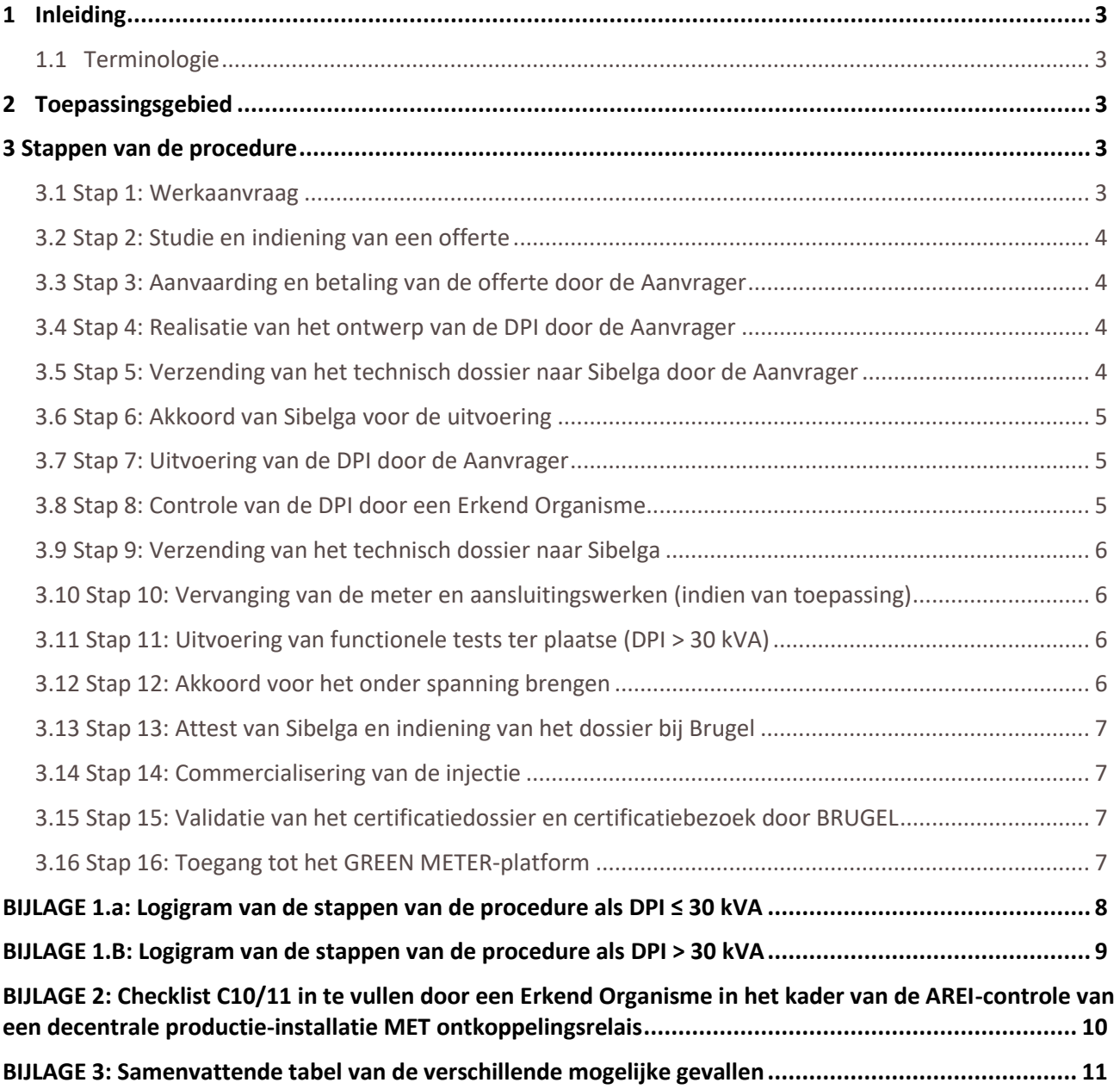

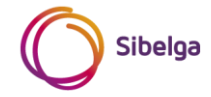

# <span id="page-2-0"></span>**1 INLEIDING**

Deze gids beschrijft de procedure die moet worden gevolgd voor de aansluiting van een decentrale productieinstallatie met een totaal vermogen < 1 MW stroomafwaarts van een aansluitingspunt > 56 kVA aangesloten op het laagspanningsdistributienet of stroomafwaarts van een aansluitingspunt aangesloten op het hoogspanningsdistributienet van Sibelga.

# <span id="page-2-1"></span>**1.1 Terminologie**

Aanvrager: DNG (distributienetgebruiker)/eigenaar/beheerder/installateur van de decentrale productie-installatie DPI: Decentrale productie-installatie Sibelga: Openbare distributienetbeheerder voor elektriciteit LS: Laagspanning (230 V of 400 V) HS: Hoogspanning (5 kV, 6,6 kV of 11 kV) Brugel: Brusselse regulator voor de gas- en elektriciteitsmarkt AMR: Automated Meter Reading (op afstand gelezen meters met belastingscurves) YMR: Yearly Meter Reading (meters met jaarlijkse opname) FV: Fotovoltaïsch

# <span id="page-2-2"></span>**2 TOEPASSINGSGEBIED**

Dit document is alleen van toepassing op installaties waarvan:

- de som van de maximale vermogens van alle aanwezige en te installeren DPI's op hetzelfde aansluitingspunt op het distributienet minder is dan 1 MW,
- het aansluitingspunt op het Sibelga-distributienet hetzij een contractueel vermogen heeft van meer dan 56 kVA en op laagspanning werkt, hetzij op hoogspanning werkt.

De in aanmerking te nemen vermogens komen overeen met het vermogen aan de AC-uitgang van de omvormer voor FV-installaties, en met het elektrische vermogen aan de uitgang van de alternator voor andere soorten DPI's.

Het LS-distributienetwerk > 56 kVA betreft:

- de LS-aansluitingen met 230 VAC driefasig vanaf het kaliber van 160 A (automaat) & 125 A (zekeringen)
- de LS-aansluitingen met 400 VAC vanaf het kaliber van 100 A (automaat) & 80 A (zekeringen)

Elke DPI > 250 kVA vereist een aansluiting op het HS-net van Sibelga.

Voor elke installatie ≥ 1 MW of die aangesloten is stroomafwaarts van een toegangspunt tot het distributienet door middel van een LS-aansluiting ≤ 56 kVA moeten de andere door Sibelga gepubliceerde gidsen gebruikt worden (zie lijst in bijlage 3).

# <span id="page-2-3"></span>**3 STAPPEN VAN DE PROCEDURE**

# <span id="page-2-4"></span>**3.1 Stap 1: Werkaanvraag**

Wanneer de Aanvrager de installatie van een nieuwe DPI overweegt, is de eerste stap de indiening van een werkaanvraag op de website van Sibelg[a \(www.sibelga.be\)](http://www.sibelga.be/).

Na voltooiing ontvangt de Aanvrager een e-mail ter bevestiging van de ontvangst van de werkaanvraag.

Deze e-mail bevat de informatie die de Aanvrager aan Sibelga heeft meegedeeld.

Indien het door de Aanvrager ingediende dossier onvolledig is, stuurt Sibelga een verzoek om aanvullende informatie. Zodra alle aanvullende informatie verstrekt en correct is, zal Sibelga aan de Aanvrager bevestigen dat de werkaanvraag volledig en ontvankelijk is.

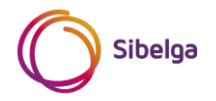

# <span id="page-3-0"></span>**3.2 Stap 2: Studie en indiening van een offerte**

Op basis van de door de Aanvrager verstrekte informatie voert Sibelga een netstudie uit.

Tijdens deze studie gaat Sibelga onder meer na of de HS-cabine (indien van toepassing) in orde moet worden gebracht, of er aanpassingen aan de bestaande aansluiting moeten worden aangebracht en of de vervanging van de bestaande meters moet worden gepland.

De offerte van Sibelga geldt als principiële toelating/ontvankelijkheidsbrief en specificeert voor de Aanvrager het type en de kosten van de nodige werken om de DPI aan te sluiten en parallel te laten werken met het net van Sibelga.

Deze offerte is gebaseerd op de tarieven en toepassingsvoorwaarden die beschikbaar zijn op de website van Sibelga [\(www.sibelga.be\).](http://www.sibelga.be/)

# <span id="page-3-1"></span>**3.3 Stap 3: Aanvaarding en betaling van de offerte door de Aanvrager**

Zodra de offerte van Sibelga door de Aanvrager is betaald voor goedkeuring wordt het werkdossier aanvaard en kan de procedure bij Sibelga beginnen.

### <span id="page-3-2"></span>**3.4 Stap 4: Realisatie van het ontwerp van de DPI door de Aanvrager**

De Aanvrager voert het ontwerp van zijn installatie uit op basis van de volgende documenten (niet-uitputtende lijst):

- De laatste versie van de Synergrid-voorschriften C10/11 "SPECIFIEKE TECHNISCHE VOORSCHRIFTEN VOOR ELEKTRICITEITSPRODUCTIE-INSTALLATIES DIE PARALLEL WERKEN MET HET DISTRIBUTIENET" en C2/112 "TECHNISCHE VOORSCHRIFTEN VOOR AANSLUITING OP HET HOOGSPANNINGSDISTRIBUTIENET" , terug te vinden op [http://www.synergrid.be](http://www.synergrid.be/)
- De lijsten met gehomologeerde materialen "C10/2x", terug te vinden op [http://www.synergrid.be](http://www.synergrid.be/)
- De laatste versie van de aanvullende specifieke technische voorschriften van Sibelga, terug te vinden op [http://www.sibelga.be](http://www.sibelga.be/)
- De laatste versie van het AREI (Algemeen Reglement op de Elektrische Installaties) en van de Codex over het Welzijn op het Werk
- De verschillende technische reglementen (beschikbaar o[p www.sibelga.be\)](http://www.sibelga.be/)
- De verschillende voorschriften van Synergrid (beschikbaar op [www.synergrid.be\)](http://www.synergrid.be/)

**Indien het totale vermogen van de DPI na de studie groter dan of gelijk aan 1 MW is, is deze procedure niet langer geldig en moet de Aanvrager contact opnemen met Sibelga om een update van zijn offerte te verkrijgen.**

# <span id="page-3-3"></span>**3.5 Stap 5: Verzending van het technisch dossier naar Sibelga door de Aanvrager**

Zodra het ontwerp van de DPI is gerealiseerd, stuurt de Aanvrager zijn technisch dossier naar Sibelga als de DPI > 30 kVA is en/of als er aanpassingen aan de HS-cabine moeten worden gepland.

Dit dossier moet onder meer het volgende bevatten:

- Het eendraadschema van de elektrische installatie van de DNG
- De elektrische schema's van de DPI van de DNG
- Het positie-/inplantingsschema dat de positie van de DPI's, meters, kasten en elektrische borden weergeeft
- Het formulier voor de aanpassing van het ontkoppelingsrelais (indien DPI > 30 kVA)
- De informatie met betrekking tot de aanpassing van de HS-cabine (indien in de offerte voor de werken acties werden gevraagd) of de nieuwe HS-cabine
- Alle andere informatie of documenten vermeld in de offerte van Sibelga

De Aanvrager moet zijn ontkoppelingsrelais ook aan Sibelga leveren (als de DPI > 30 kVA is of niet voldoet aan de voorwaarden in voorschrift C10/11 om de plaatsing van een ontkoppelingsrelais voor DPI ≤ 30 kVA te vermijden).

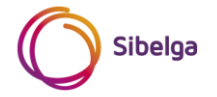

Sibelga wil er graag op wijzen:

- Dat de ontkoppelingsrelais door Synergrid gehomologeerd moeten zijn en vermeld moeten zijn in C10/21 Synergrid lijst
- Dat de ontkoppelingsrelais moeten worden geleverd met hun bedradingsschema
- Dat het pakket op zijn minst de naam van de Aanvrager, de referentie en het adres van het project vermeld in de offerte van Sibelga moet bevatten

Opmerking: Indien de DPI ≤ 30 kVA en er geen enkele aanpassing van de HS-cabine of een nieuwe HS-cabine wordt voorzien of de DNG aangesloten is op het LS-net van Sibelga > 56 kVA en er in de offerte van Sibelga geen enkel verzoek is om bijkomende informatie of documenten, is de verzending van het technisch dossier naar Sibelga voor de uitvoering niet verplicht. In dat geval kan de Aanvrager meteen naar stap 7 overgaan.

# <span id="page-4-0"></span>**3.6 Stap 6: Akkoord van Sibelga voor de uitvoering**

Sibelga controleert of het door de Aanvrager in stap 5 verstrekte dossier volledig is.

Indien het door de Aanvrager verstrekte technische dossier door Sibelga wordt goedgekeurd, zal Sibelga de Aanvrager een uitvoeringsovereenkomst bezorgen.

#### **De installatiewerkzaamheden ter plaatse mogen pas beginnen na ontvangst van deze uitvoeringsovereenkomst.**

Tegelijkertijd zal Sibelga de parameters instellen van het door de Aanvrager geleverde ontkoppelingsrelais en het hem terugsturen voor integratie in zijn installatie.

Opmerking: Als de Aanvrager voldoet aan de voorwaarden van stap 5, zodat er geen technisch dossier bij Sibelga hoeft te worden ingediend, kunnen de installatiewerkzaamheden ter plaatse beginnen zodra het DPI-ontwerp is gerealiseerd (stap 4).

# <span id="page-4-1"></span>**3.7 Stap 7: Uitvoering van de DPI door de Aanvrager**

Zodra het DPI-ontwerp door Sibelga is gevalideerd, kan de installatie van de DPI beginnen.

In deze fase zal de Aanvrager het door Sibelga geprogrammeerde ontkoppelingsrelais integreren en indien nodig zijn HS-cabine aanpassen.

# <span id="page-4-2"></span>**3.8 Stap 8: Controle van de DPI door een Erkend Organisme**

Nadat de DPI is geïnstalleerd, laat de Aanvrager de installatie controleren door een organisme dat erkend is door de FOD Economie (categorie "Electrical Safety").

De lijst met Erkende Organismen is te vinden op het volgende adres: https://economie.fgov.be/nl/themas/kwaliteit-veiligheid/accreditatie-belac/geaccrediteerdeinstellingen/keuringsinstellingen-insp

Tijdens deze controle gaat het Erkend Organisme na of:

- de nieuwe installatie conform het AREI is,
- de installatie voldoet aan de Synergrid-voorschriften C10/11 en C2/112 en aan de aanvullende technische specificaties van Sibelga,
- het gebruikte materiaal is opgenomen in de lijsten C20/2x en C2/117 (indien van toepassing) met door Synergrid gehomologeerd materiaal.

De volgende informatie in het AREI-verslag zelf is opgenomen als de DPI ≤ 30 kVA:

- De EAN-code van de meter van de DNB en/of de referentie van de meter van de DNB
- De exacte en volledige referentie van de verschillende geïnstalleerde omvormers (de referentie moet ook opgenomen zijn in de lijst C10/26).
- Het resultaat van de functionele uitschakeltest
- Het totale piekvermogen van de PV-panelen [kWc]

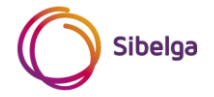

Deze informatie moet ook worden opgenomen in het eendraadschema dat als bijlage bij het AREI-verslag wordt toegevoegd en door het Erkend Organisme wordt ondertekend.

Het Erkend Organisme vult in het kader van zijn controle bijlage 2 "Checklist C10/11 in te vullen door een Erkend Organisme in het kader van de AREI-controle van een decentrale productie-installatie met ontkoppelingsrelais" als de DPI > 30 kVA is.

**Sibelga herinnert eraan dat de DPI niet onder spanning mag worden gebracht nadat het Erkend Organisme ze heeft gecontroleerd, ook al is het opleveringsrapport vrij van opmerkingen.** 

#### **Ze mag pas onder spanning worden gebracht wanneer stap 12 (verkrijgen van akkoord voor onder spanning brengen) voltooid is.**

Opmerking: er is ook een Excel-versie van bijlage 2 beschikbaar op de internetsite van Sibelga (www.sibelga.be)

# <span id="page-5-0"></span>**3.9 Stap 9: Verzending van het technisch dossier naar Sibelga**

Zodra het rapport van het Erkend Organisme is opgesteld en er geen opmerkingen zijn, stuurt de Aanvrager zijn technisch dossier naar Sibelga op het adres dat in de offerte vermeld staat.

Dit dossier moet het volgende bevatten:

- Het AREI-rapport, ook over de HS-cabine (indien HS-aansluiting), geleverd door het Erkend Organisme, zonder enige opmerking
- Bijlage 2, ingevuld door een Erkend Organisme (indien DPI > 30 kVA)
- Het eendraadschema van de elektrische installatie van de DNG, gevalideerd door het Erkend Organisme in de AS BUILD-versie (als het niet in het AREI-rapport is opgenomen)
- De elektrische schema's van de DPI van de DNG, gevalideerd door het Erkend Organisme in de AS BUILDversie (als het niet in het AREI-rapport is opgenomen)
- Een positie-/inplantingsschema dat de positie van de DPI's, meters, kasten en elektrische borden weergeeft, gevalideerd door het Erkend Organisme in de AS BUILD-versie (als het niet in het AREI-rapport is opgenomen)
- Alle andere informatie of documenten vermeld in de offerte voor de werken van Sibelga

# <span id="page-5-1"></span>**3.10 Stap 10: Vervanging van de meter en aansluitingswerken (indien van toepassing)**

Indien het door de Aanvrager verstrekte technische dossier volledig is en door Sibelga wordt aanvaard, neemt Sibelga contact op met de Aanvrager om de in zijn offerte vermelde werken te plannen en uit te voeren (stap 2).

# <span id="page-5-2"></span>**3.11 Stap 11: Uitvoering van functionele tests ter plaatse (DPI > 30 kVA)**

De Aanvrager maakt via de website van Sibelga een afspraak om de functionele test van zijn DPI uit te voeren indien deze meer bedraagt dan 30 kVA.

Zodra de in stap 10 vermelde werkzaamheden zijn uitgevoerd, stuurt Sibelga een technicus ter plaatse om een functionele test uit te voeren van de ontkoppelingskring (alle soorten DPI's > 30 kVA) en van de synchronisatiekring (alleen als de DPI van het synchrone type is).

#### **De aanwezigheid van de DPI-installateur tijdens deze functionele tests is VERPLICHT.**

# <span id="page-5-3"></span>**3.12 Stap 12: Akkoord voor het onder spanning brengen**

Zodra de in stap 11 vermelde tests werden uitgevoerd en positief zijn, zal Sibelga de Aanvrager een akkoord bezorgen voor het onder spanning brengen.

Het door Sibelga verstrekte rapport van de functionele tests ter plaatse zal dienen als akkoord voor het onder spanning brengen.

Met dit akkoord voor het onder spanning brengen kan de Aanvrager zijn DPI in gebruik nemen en aansluiten op het distributienet van Sibelga.

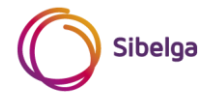

# <span id="page-6-0"></span>**3.13 Stap 13: Attest van Sibelga en indiening van het dossier bij Brugel**

Sibelga stuurt het "Sibelga-attest" naar de Aanvrager zodat deze zijn certificatiedossier kan indienen bij Brugel. Deze certificatie van Brugel geeft recht op groenestroomcertificaten en eventuele garanties van oorsprong (GO). Alle voorwaarden van deze certificatie zijn terug te vinden op de website van Brugel [\(www.brugel.be\).](http://www.brugel.be/)

# <span id="page-6-1"></span>**3.14 Stap 14: Commercialisering van de injectie**

Voor DPI's die aangesloten zijn op het LS-distributienet > 56 kVA van Sibelga:

- Vanaf 01/11/2021 is slechts 1 enkele EAN-code aan de bidirectionele AMR A+/A- meter gekoppeld.
- De gedwongen commercialisering van de injectie is van toepassing.

De Aanvrager heeft evenwel de mogelijkheid om een commercieel contract met een leverancier van zijn keuze af te sluiten om de in het net geïnjecteerde energie door te verkopen (vrije commercialisering van de injectie).

Voor DPI's die aangesloten zijn op het HS-distributienet van Sibelga:

- Vanaf 01/11/2021 is slechts 1 enkele EAN-code aan de AMR 4Q-meter gekoppeld.
- De gedwongen commercialisering van de injectie is van toepassing.
- Met de eigenaar van de HS-cabine wordt een aanhangsel bij het aansluitingscontract afgesloten.

De Aanvrager heeft evenwel de mogelijkheid om een commercieel contract met een leverancier van zijn keuze af te sluiten om de in het net geïnjecteerde energie door te verkopen (vrije commercialisering van de injectie).

# <span id="page-6-2"></span>**3.15 Stap 15: Validatie van het certificatiedossier en certificatiebezoek door BRUGEL**

De Aanvrager verstrekt Brugel zijn certificatiedossier (op basis van de informatie vermeld op de website van Brugel [www.brugel.be\)](http://www.brugel.be/).

Brugel voert een certificatiebezoek uit:

- als de DPI van het type warmtekrachtkoppeling (WKK) is
- als de DPI een FV-installatie > 10 kWp is (niet van toepassing op FV-installaties ≤ 10 kWp).

Indien het certificatiebezoek geen onregelmatigheden aan het licht brengt en het certificatiedossier volledig is, stuurt Brugel een gelijkvormigheidsattest naar de Aanvrager en een kopie van het certificatiedossier naar Sibelga.

# <span id="page-6-3"></span>**3.16 Stap 16: Toegang tot het GREEN METER-platform**

Zodra Brugel de certificatie heeft toegekend, bezorgt de klant de meterstanden van de verschillende "groene meters" van zijn DPI aan Sibelga via het GREEN METER-platform [\(https://greenmeter.sibelga.be\)](https://greenmeter.sibelga.be/), volgens de procedures die op onze website worden beschreven.

Sibelga staat in voor het berekenen, valideren en doorsturen van de netto productievolumes naar Brugel voor de toekenning van de groenestroomcertificaten.

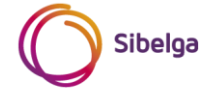

# <span id="page-7-0"></span>BIJLAGE 1.A: LOGIGRAM VAN DE STAPPEN VAN DE PROCEDURE ALS DPI ≤ 30 **KVA**

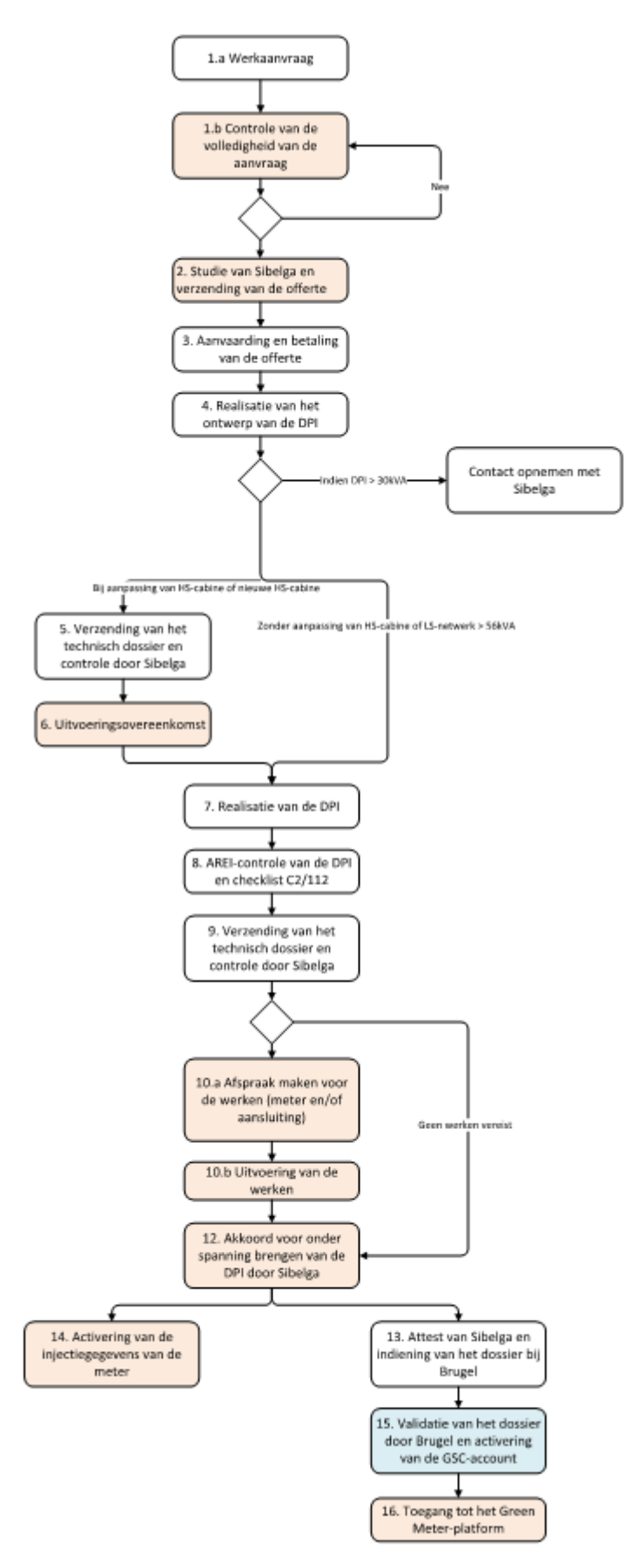

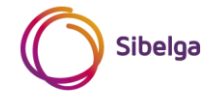

# <span id="page-8-0"></span>**BIJLAGE 1.B: LOGIGRAM VAN DE STAPPEN VAN DE PROCEDURE ALS DPI > 30 KVA**

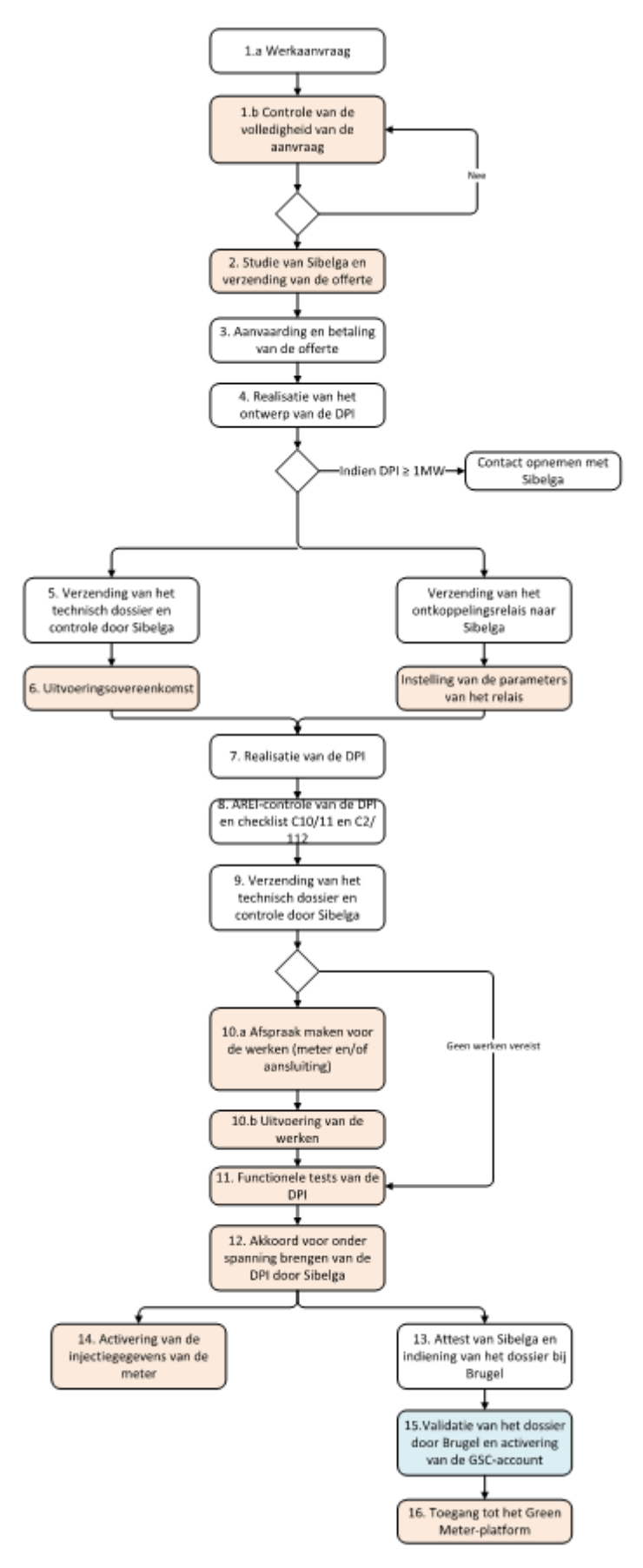

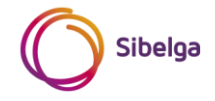

# <span id="page-9-0"></span>**BIJLAGE 2: CHECKLIST C10/11 IN TE VULLEN DOOR EEN ERKEND ORGANISME IN HET KADER VAN DE AREI-CONTROLE VAN EEN DECENTRALE PRODUCTIE-INSTALLATIE MET ONTKOPPELINGSRELAIS**

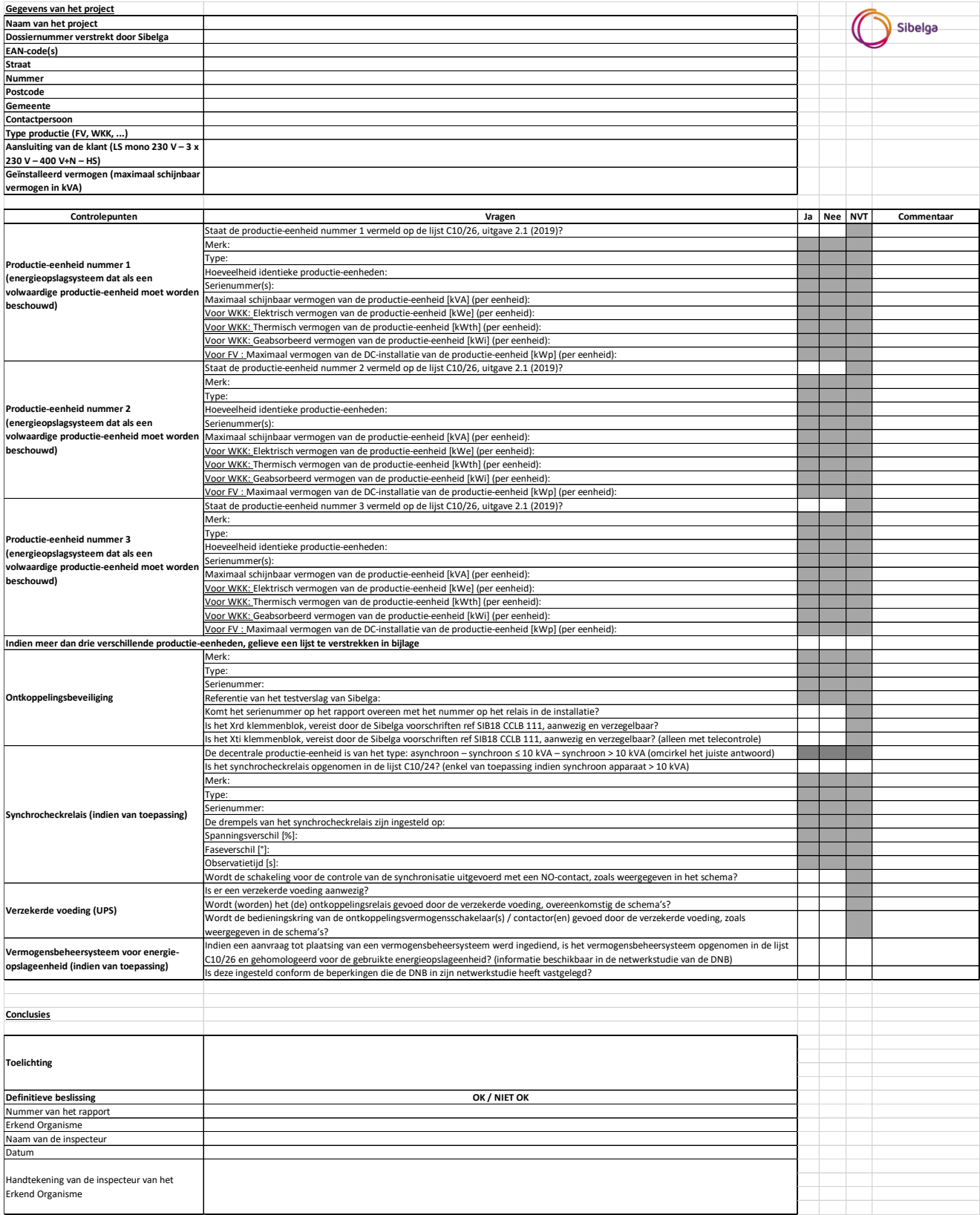

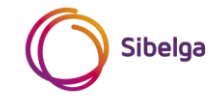

# <span id="page-10-0"></span>**BIJLAGE 3: SAMENVATTENDE TABEL VAN DE VERSCHILLENDE MOGELIJKE GEVALLEN**

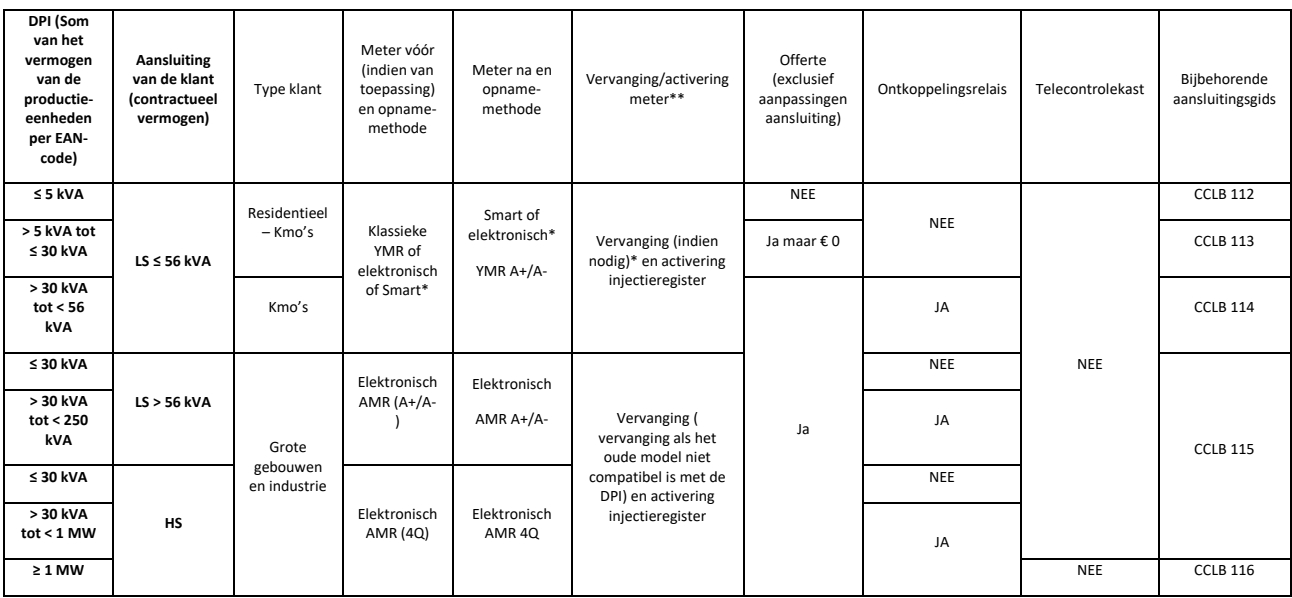

\*: Sommige DNG's hebben al een elektronische YMR A+/A- meter (indien al uitgerust met gedecentraliseerde productie) of een YMR Smart meter. In dat geval is de vervanging van de bestaande meter door een SMART meter niet van toepassing

\*\*: Activering van het injectiecontract zodra de move in is ontvangen van de leverancier en het attest van Sibelga is afgeleverd

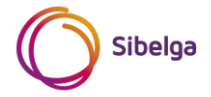